# **Installer - Feature #28335**

# **Add CLI installer option for Foreman AzureRM**

11/22/2019 01:46 PM - Aditi Puntambekar

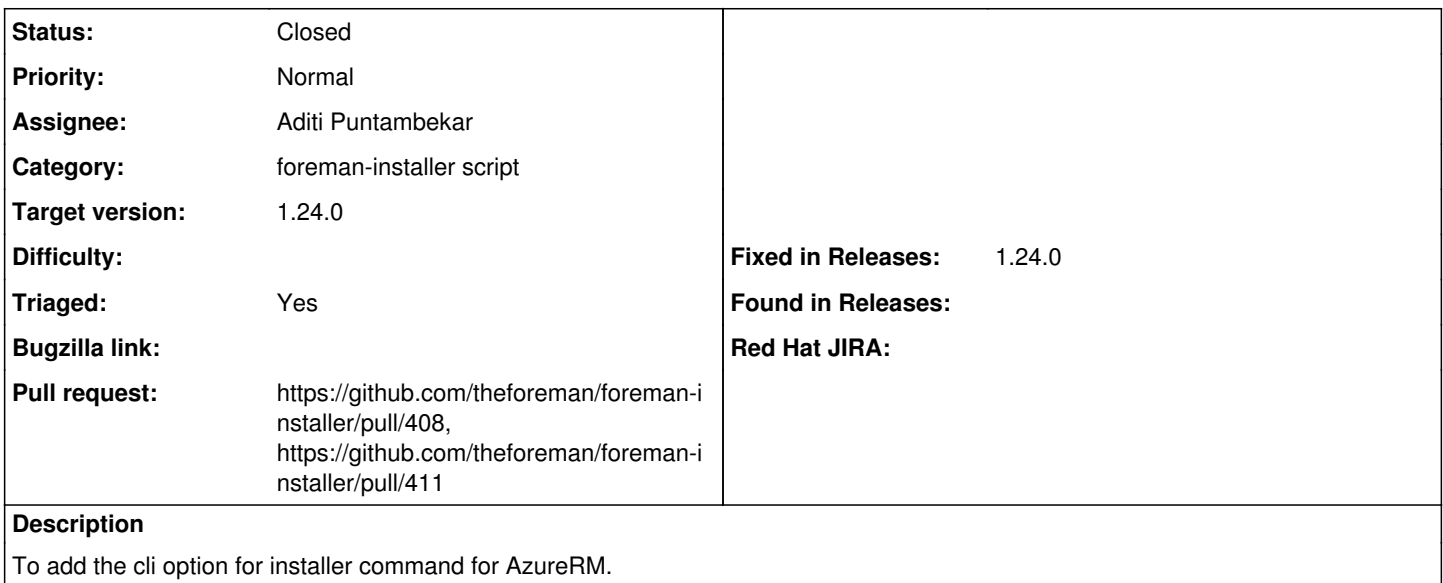

## **Associated revisions**

### **Revision 48b6085c - 11/22/2019 02:18 PM - Aditi Puntambekar**

Fixes #28335 - Add CLI option for Foreman AzureRM

#### **History**

# **#1 - 11/22/2019 01:47 PM - Aditi Puntambekar**

*- Pull request https://github.com/theforeman/foreman-installer/pull/408 added*

#### **#2 - 11/22/2019 02:07 PM - The Foreman Bot**

*- Status changed from New to Ready For Testing*

## **#3 - 11/22/2019 02:19 PM - The Foreman Bot**

*- Fixed in Releases 2.0.0 added*

#### **#4 - 11/22/2019 02:32 PM - Ewoud Kohl van Wijngaarden**

- *Category set to foreman-installer script*
- *Target version set to 1.24.0*
- *Triaged changed from No to Yes*
- *Fixed in Releases 1.24.0 added*
- *Fixed in Releases deleted (2.0.0)*

## **#5 - 11/22/2019 03:01 PM - Aditi Puntambekar**

*- Status changed from Ready For Testing to Closed*

Applied in changeset [installer|48b6085c86bcfdaed8d1a34e30e5529227297766](https://projects.theforeman.org/projects/puppet-foreman/repository/installer/revisions/48b6085c86bcfdaed8d1a34e30e5529227297766).

# **#6 - 11/25/2019 05:15 PM - The Foreman Bot**

*- Pull request https://github.com/theforeman/foreman-installer/pull/411 added*